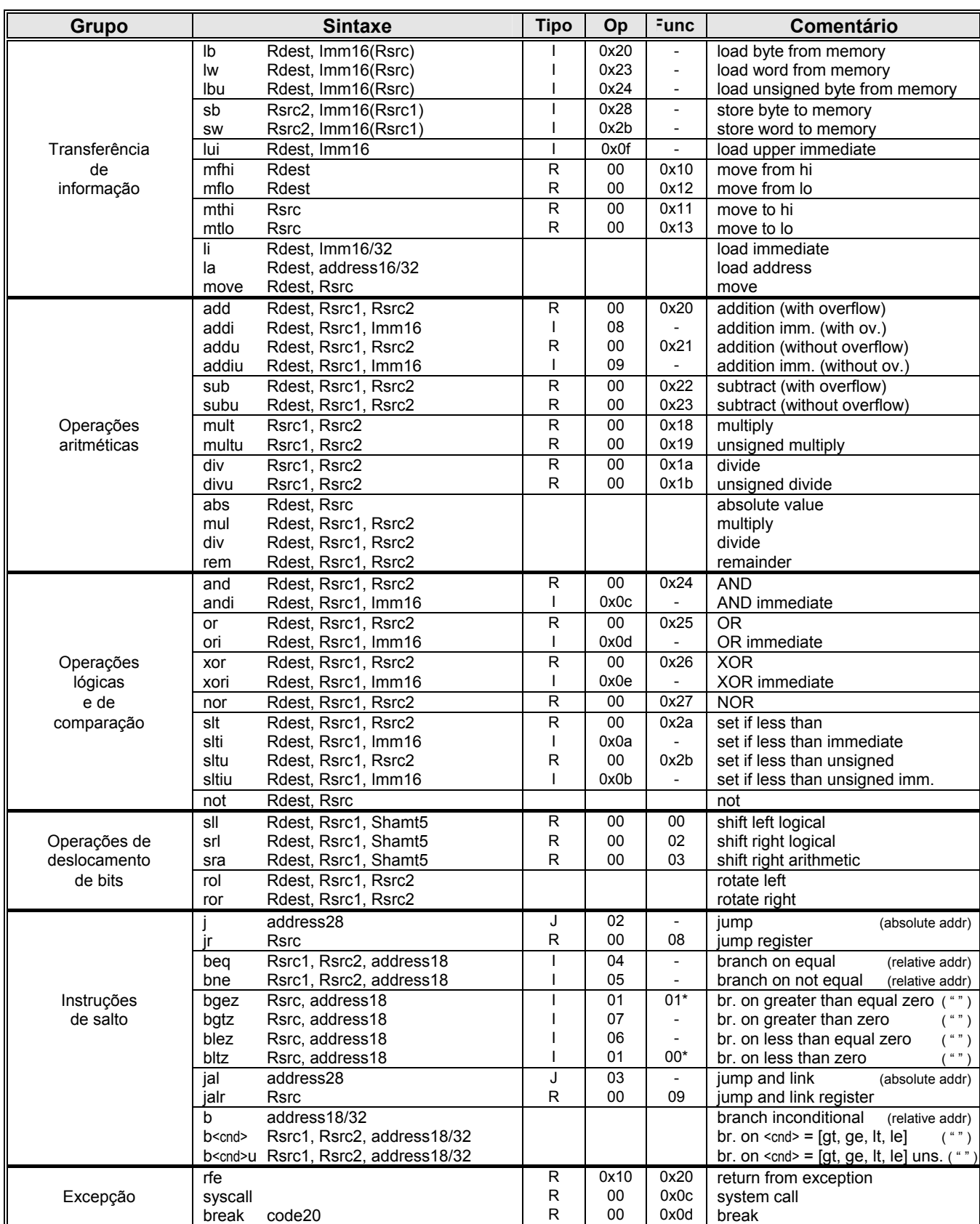

## **Sub-conjunto de instruções do MIPS**

\* especificado no campo rt

## **Formatos das instruções e exemplos**

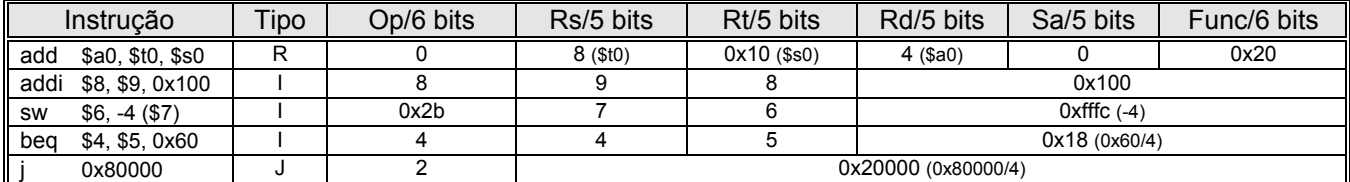

## **Convenção dos registos do MIPS**

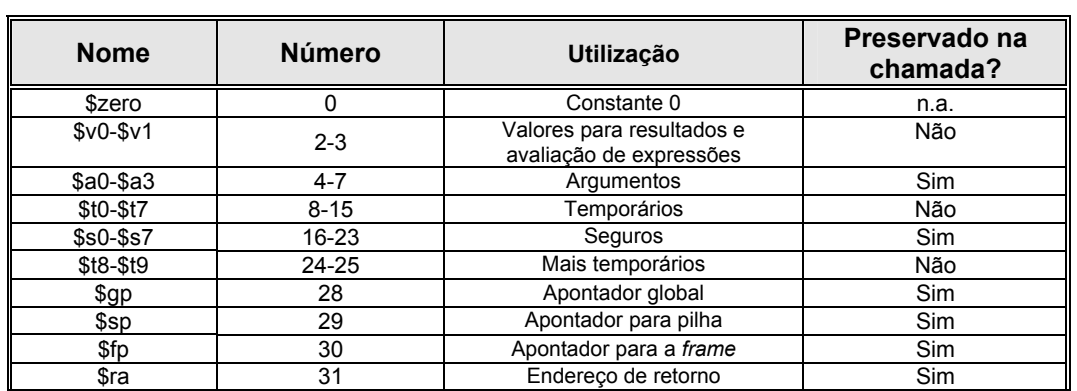

O registo 1 (\$at) está reservado para o *assembler*, os registos 26-27 (\$k0-\$k1) estão reservados para o sistema operativo